# MultiTenancy An Overview For Techies

Timothy D. Kuehn
Senior OpenEdge Consultant
TDK Consulting Services Inc

timk@tdkcs.ca tim.kuehn@gmail.com Ph 519-576-8100 Cell: 519-781-0081

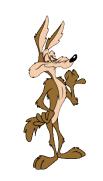

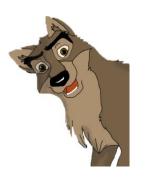

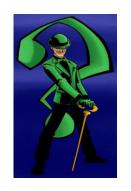

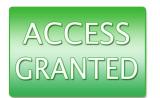

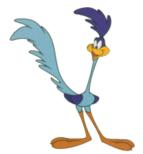

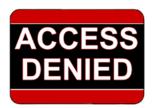

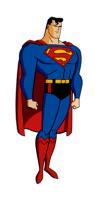

PUG Challenge 2013 - Recommended Sessions

- Programming with the Client-Principle Object -- Chris Longo
- Basics of Identity Mgmt in OpenEdge (Part I) -- Peter Judge
- Coding with ID Mgmt and Security (Part II) -- Peter Judge
- Server Access The REST of the Story -- Mike Jacobs

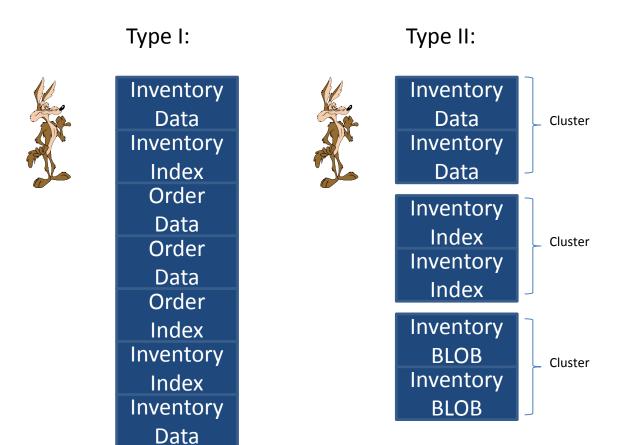

## MultiTenancy For Developers Storage Structures

# TDK Consulting Services Inc

#### MultiTenant Table in Type II Storage Area

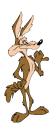

Tenant: Coyote

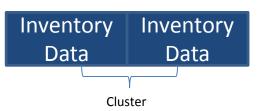

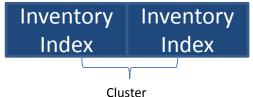

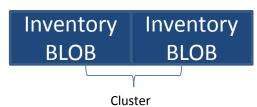

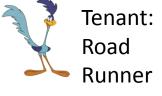

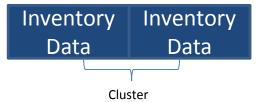

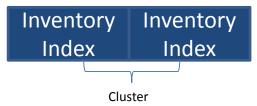

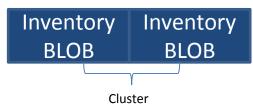

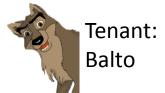

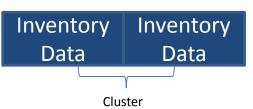

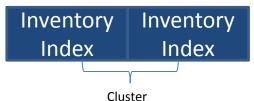

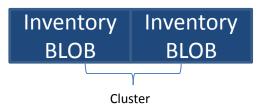

#### MultiTenant Groups

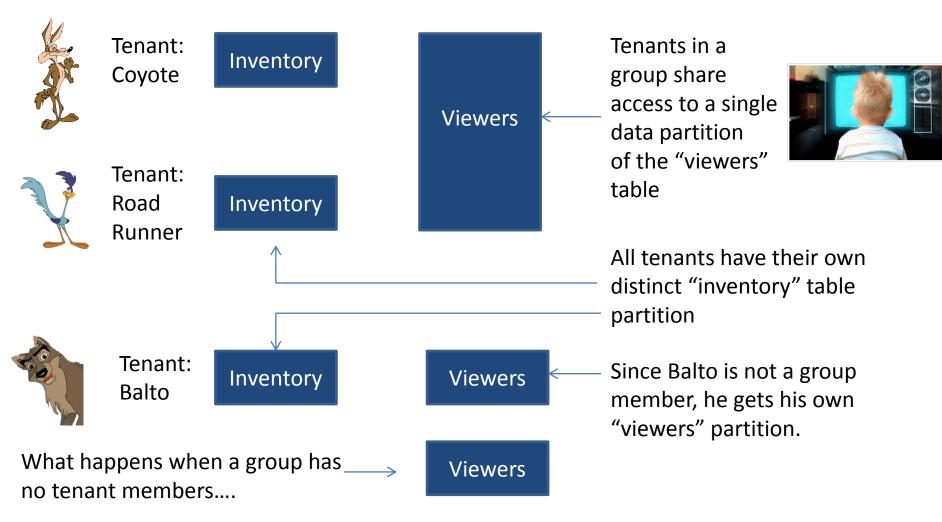

#### MultiTenancy For Developers Storage Structures

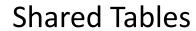

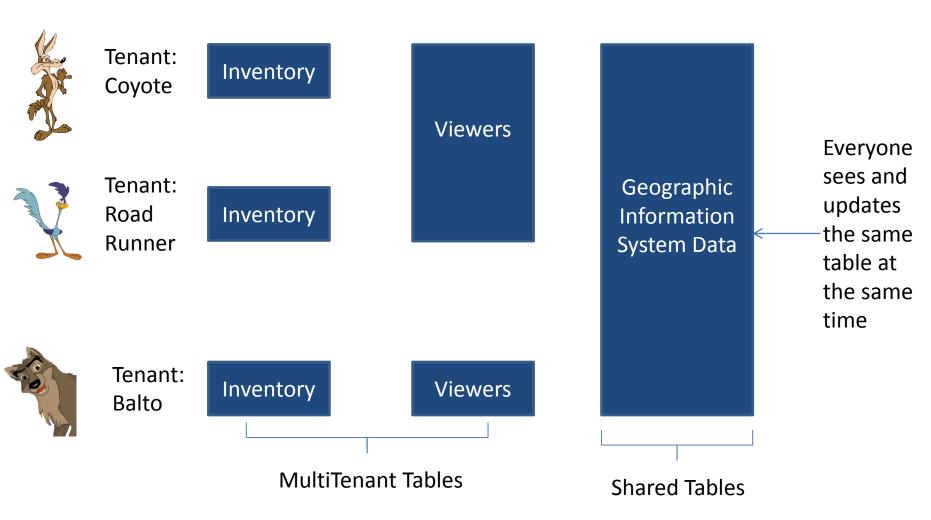

## MultiTenancy For Developers Database Sequences

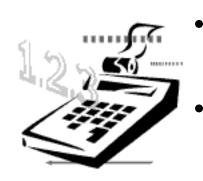

- "Global Shared Sequence" -> Same as current sequence, all tenant users see the same value
- "MultiTenant Sequence" -> Each tenant gets their own sequence

## MultiTenancy For Developers Database Sequences

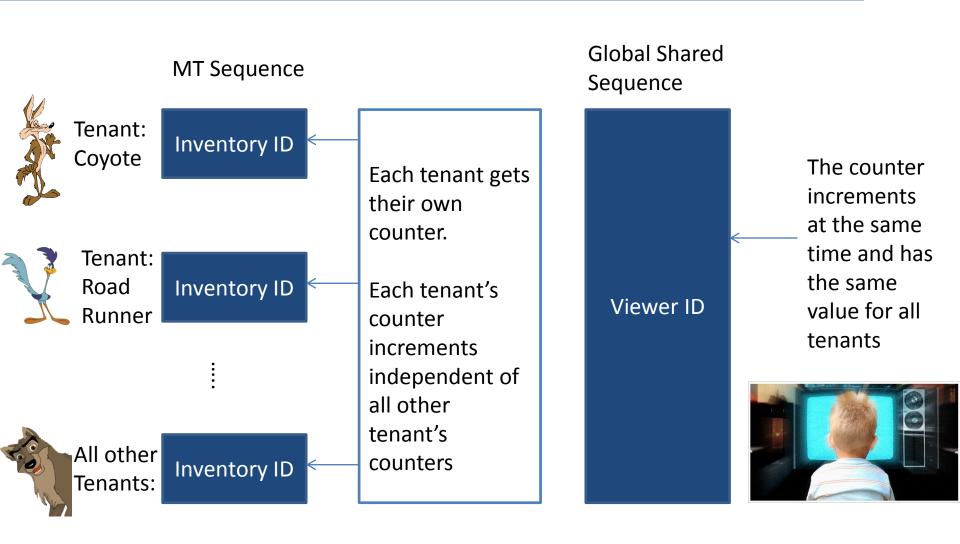

## MultiTenancy For Developers (Security) Domains

TDK
Consulting
Services Inc

Domains -

Are collections of users within a tenant

Determines which tenant's data a user has access to

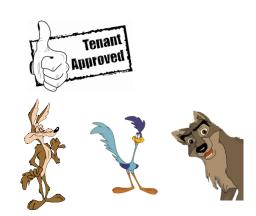

Determines how users are authenticated

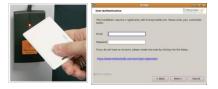

Controls user access

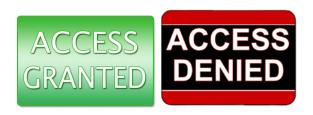

#### **Domain Rules:**

- Must be associated with a database tenant
- Must be unique across all database tenants
- Must have an authentication configuration
- The "" (blank) domain is the 'default' domain
- Names can be up to 64 chars long

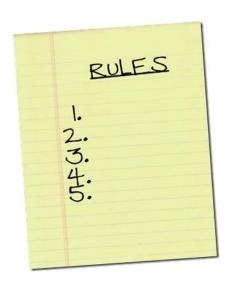

## MultiTenancy For Developers Domains

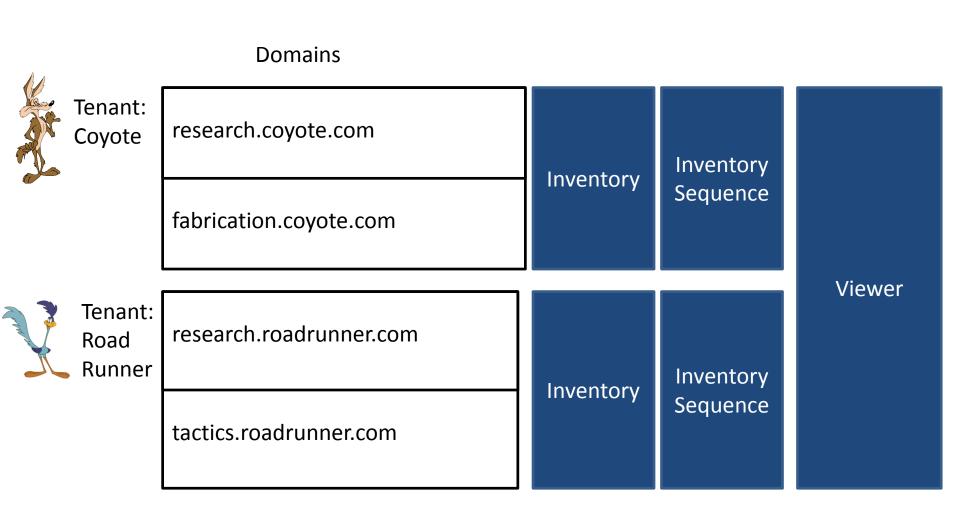

#### User Rules -

- Are identified within a domain
- Must be unique within domain
- Can have the same name in multiple domains (even within the same tenant)

#### **Best Practices:**

 Match development login user tenant with the type of user who'll be using the data

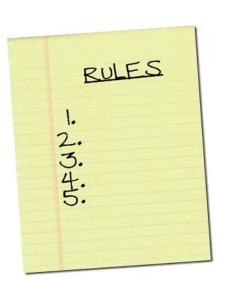

## MultiTenancy For Developers Users

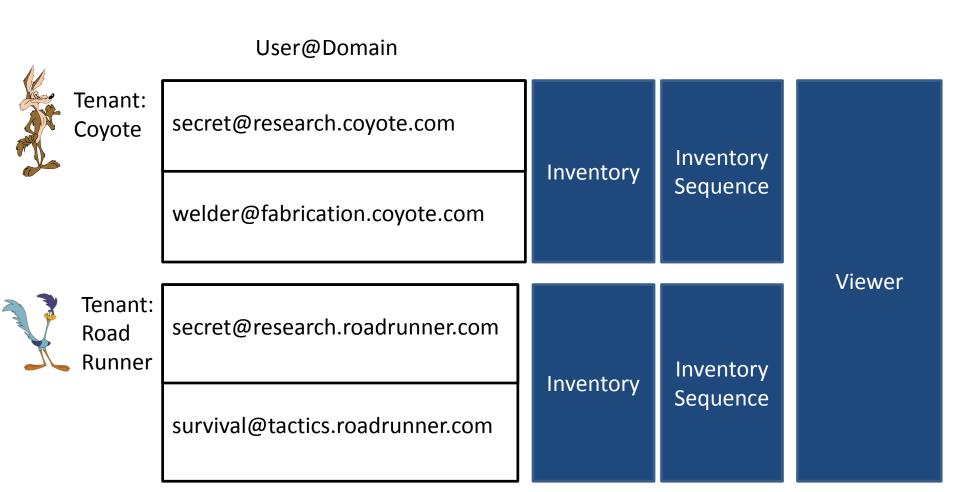

### MultiTenancy For Developers Authentication

Authentication is the process performed by an *authentication system to validate a user's asserted* identity and determine their abilities and rights to access data sources.

Authentication process is defined at the domain level.

- \_oeusertable: Authenticate using the \_user table (-U -P)
- \_oslocal: Authenticate using the OS
- \_extsso: External Single Sign-on
- {userdefined}: 11.0 -> same as \_extsso, 11.1: SSO & ABL

#### Notes:

- user can be configured for access by SQL92 only
- \_oslocal executes whever the AVM session runs

#### MultiTenancy For Developers Authentication

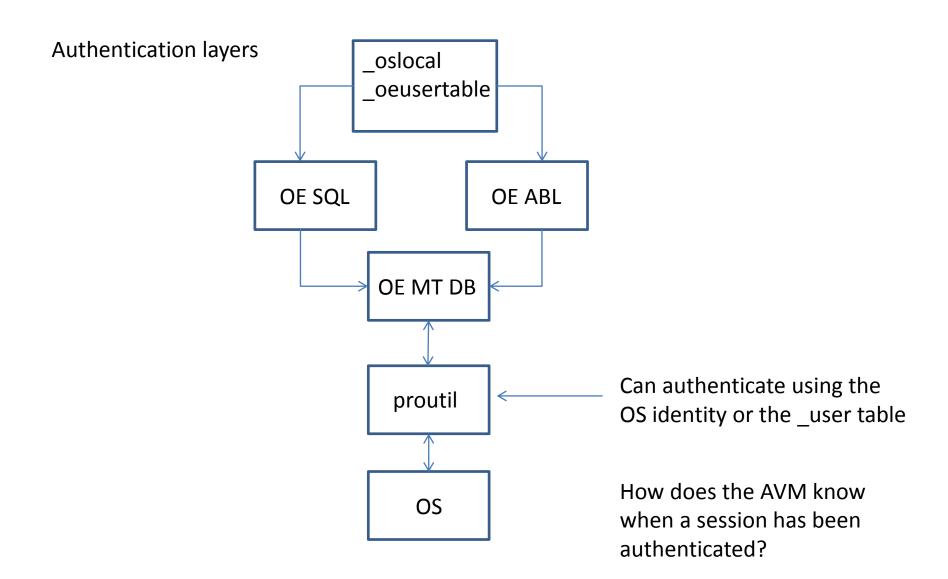

Client-Principal: A security token containing trusted user credentials that establish user identity for an ABL session and database connection(s).

#### Types of CP objects:

| Туре     | Description                                                                                                    |
|----------|----------------------------------------------------------------------------------------------------|
| Unsealed | The CP object information has not been authenticated and can be changed. (See the "LOGIN-STATE" attribute for more details)                      |
| Sealed   | CP object values have been set to authenticate access to the user@domain's tenant, then converted to a tamper-proof token that can't be changed. |

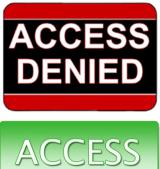

GRANTED

## MultiTenancy For Developers Establishing a Session

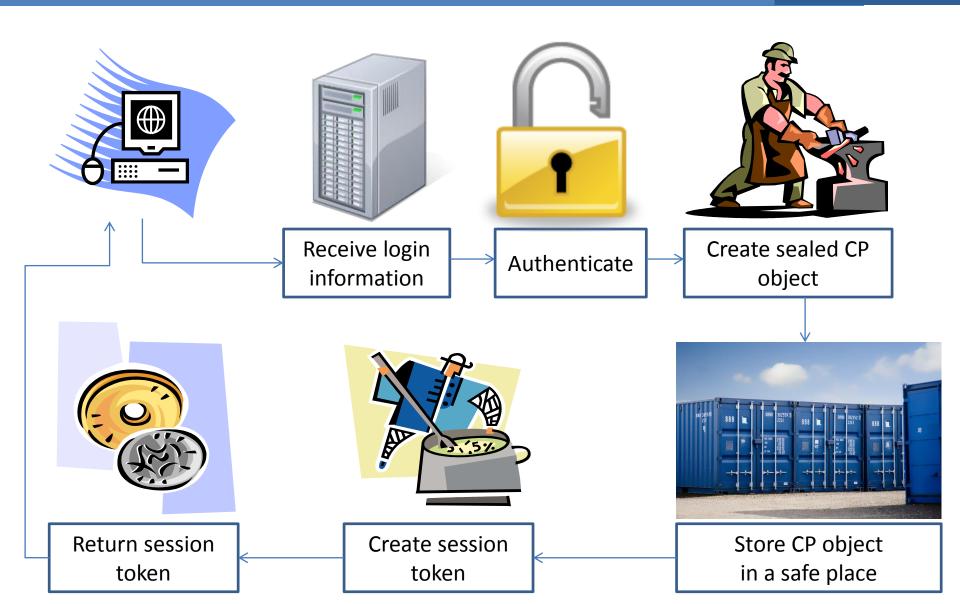

#### MultiTenancy For Developers Session Service Call

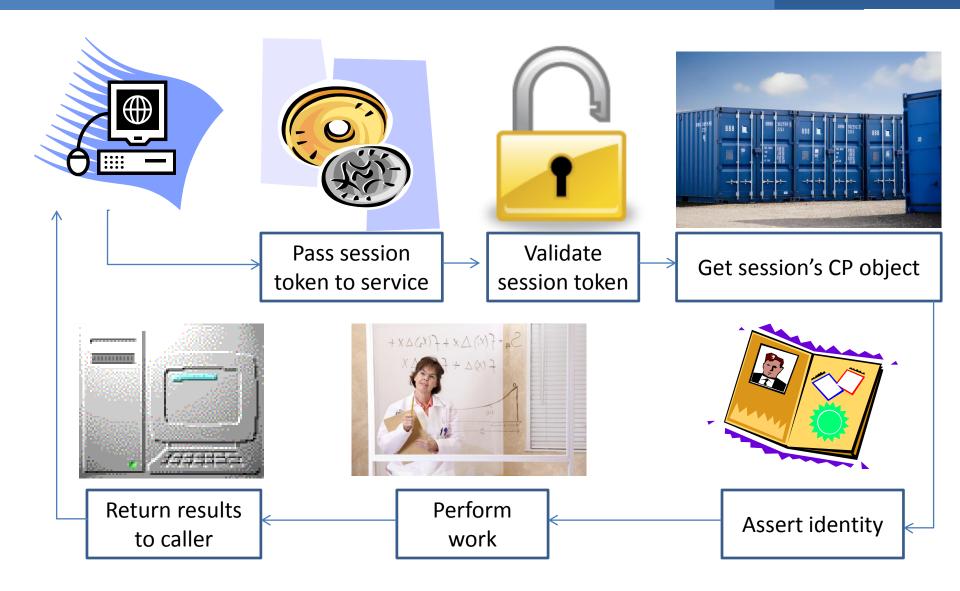

#### MultiTenancy For Developers Remote Session Server Call

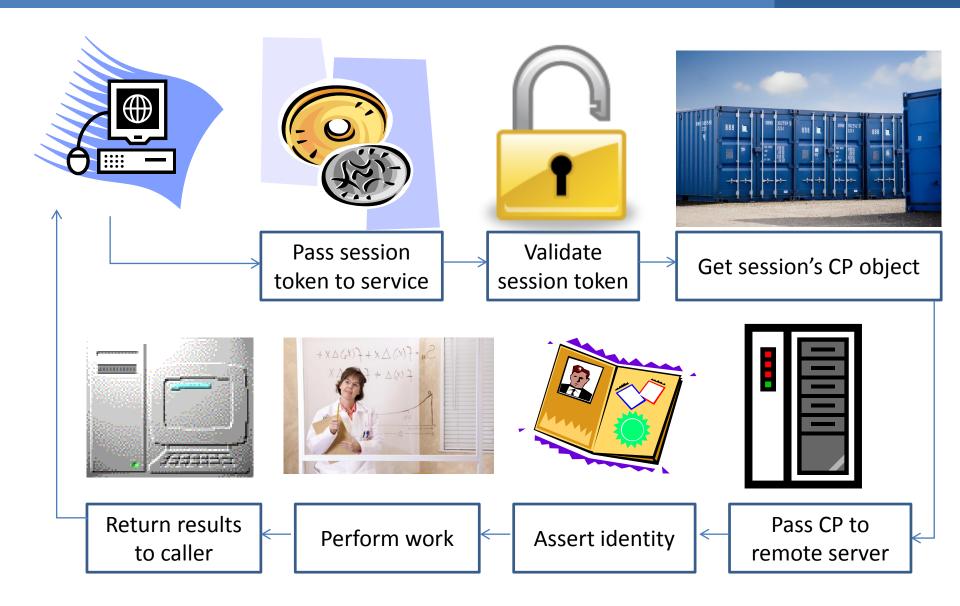

## MultiTenancy For Developers Using Client-Principal to Establish Tenancy

```
RUN Authenticate.p(user-id, domain, userpassword, OUTPUT is-ok).
IF NOT is-ok THEN LEAVE.
CREATE CLIENT-PRINCIPAL hCP.
hCP:INITIALIZE(user-id + "@" + domain).
                                                See Domain. Domain-Access-Code
hCP:SEAL(DomainAccessCode).
IF is-remote THEN
 op-raw = hCP:EXPORT-PRINCIPAL().
IF is-local THEN
 SET-DB-CLIENT(hCP).
```

## MultiTenancy For Developers What happens on identity switch?

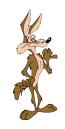

Tenant: W.E. Coyote

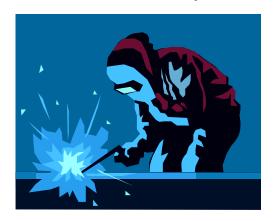

welder@fabrication.coyote.com

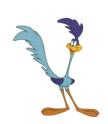

Tenant: RoadRunner

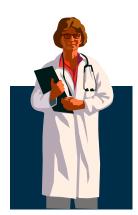

secret@research.roadrunner.com

## MultiTenancy For Developers What happens on identity switch?

# TDK Consulting Services Inc

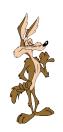

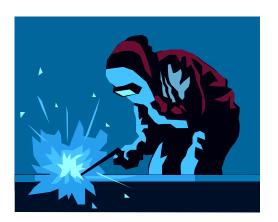

Tenant Tables and Sequences

Viewers

Geographic Information System Data

welder@fabrication.coyote.com Tenant: W.E. Coyote

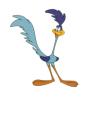

Tenant Tables and Sequences

secret@research.roadrunner.com

Tenant: RoadRunner

## MultiTenancy For Developers What happens on identity switch?

TDK
Consulting
Services Inc

Geographic Information System Data

owner@balto.com Tenant: Balto

Tenant Tables and Sequences

Viewers

#### Other things remember:

• All database buffers and queries are invalidated

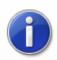

The address is not valid

- Prodatasets, temp tables, variables, and shared variables retain their state
- Prodatasets, temp-tables, and variables do NOT track tenant identity

## MultiTenancy For Developers the story continues...

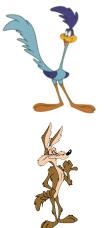

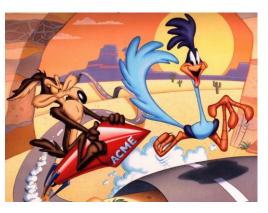

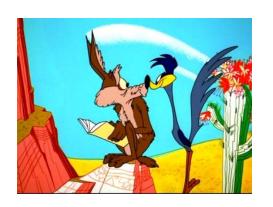

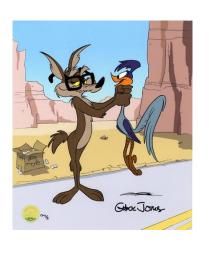

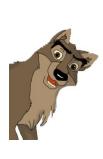

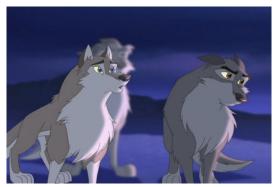

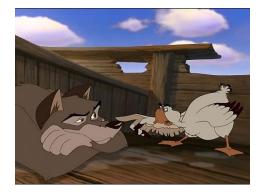

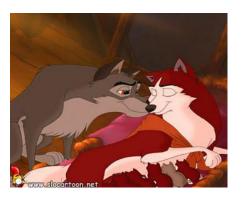

## MultiTenancy For Developers How can tenants share data?

# TDK Consulting Services Inc

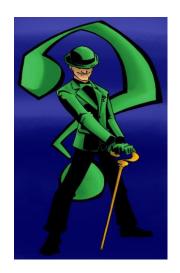

The Riddler has a riddle for you...

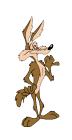

Tenant: Coyote

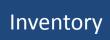

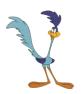

Tenant: Road Runner

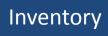

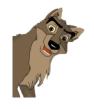

Tenant: Balto

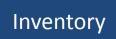

**Viewers** 

Viewers

## MultiTenancy For Developers Introducing the Supertenant

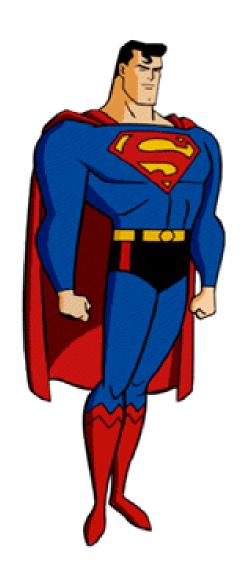

#### MultiTenancy For Developers Finding the Supertenant

TDK Consulting Services Inc

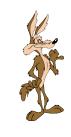

Tenant: Coyote

Inventory

**Viewers** 

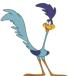

Tenant: Road Runner

Inventory

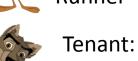

**Balto** 

Inventory

**Viewers** 

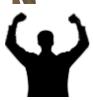

Tenant: **Default** 

Inventory

Viewers

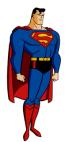

Tenant: Super

Effective Id defaults to "default" tenant on login

## MultiTenancy For Developers Creating and Using the Supertenant

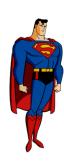

- 1. Create a "Super" Tenant
- 2. Create a security domain in the super tenant
- 3. Create a user in the super tenant domain
- 4. Login and do work

## MultiTenancy For Developers Being the Supertenant: VSTs

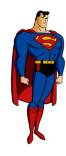

Table: \_Tenant

| Field                      | Descr                                                                                |  |  |
|----------------------------|--------------------------------------------------------------------------------------|--|--|
| _Tenant-Name               | Unique name for tenant                                                               |  |  |
| _TenantID                  | System applied ID. < 0 -> Super Tenant, = 0 -> Default Tenant, > 0 -> Regular Tenant |  |  |
| _Tenant-Description        | User entered description                                                             |  |  |
| _Tenant-Type               | Internal Use                                                                         |  |  |
| _Tenant-Attributes[64]     | PSC Used Flags                                                                       |  |  |
| _Tenant-Data-Area-Default  | Default storage area for data                                                        |  |  |
| _Tenant-Index-Area-Default | Default storage area for indexes                                                     |  |  |
| _Tenant-Lob-Area-Default   | Default storage area for LOBs                                                        |  |  |
| _Tenant-Sequence-Block     | Storage area for sequences                                                           |  |  |

# TDK Consulting Services Inc

## MultiTenancy For Developers Being the Supertenant: VSTs

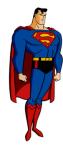

Table: \_sec-Authentication-Domain

| Field               | Descr                                                                                                    |  |
|---------------------|----------------------------------------------------------------------------------------------------|--|
| _Domain-Name        | Name of the security domain                                                                                                    |  |
| _Domain-Type        | Internal Use                                                                                                    |  |
| _Domain-Enabled     | Is domain enabled for user access?                                                                                                 |  |
| _Auditing-Context   | User supplied information recorded in the auditing's _auditing-context field                                                       |  |
| _Domain-Access-Code | Used to validate the CP authenticity "seal" before it will be used and used to verify that the CP has access to the current domain |  |
| _Tenant-Name        | Same as _TenantTenant-Name                                                                                                    |  |

#### MultiTenancy For Developers Being the Supertenant: VSTs

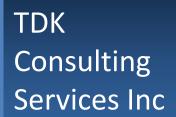

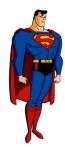

Table: \_User

| Field        | Descr                                   |  |
|--------------|-----------------------------------------|--|
| _UserID      | System assigned ID                      |  |
| _Domain-Name | Name of the Domain this user belongs to |  |
| _User-Name   | Name of the user                        |  |
| _Password    | User's Password                         |  |
| _TenantID    | Same as _TenantTenantID                 |  |

Note: \_user's primary index has changed to \_userid + \_domain\_name

# TDK Consulting Services Inc

## MultiTenancy For Developers Being the Supertenant: VSTs

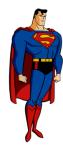

Table: \_sec-Authentication-System

| Field                   | Descr                                                                                                    |  |
|-------------------------|----------------------------------------------------------------------------------------------------|--|
| _Domain-Name            | Name of domain that uses this system                                                                                                   |  |
| _Domain-Type            | Used internally to link _sec-authentication-domain to _sec-authentication-system                                                       |  |
| _PAM-Module-Name        | Designates the authentication system that supports authentication to user accounts using external user account software                |  |
| _PAM_Callback_Procedure | Path to the ABL procedure to run when OE performs user authentication / SSO inside of SET-DB-CLIENT() and SECURITY-POLICY:SET-CLIENT() |  |

## MultiTenancy For Developers Being the Supertenant: VST Relationships

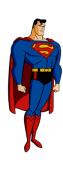

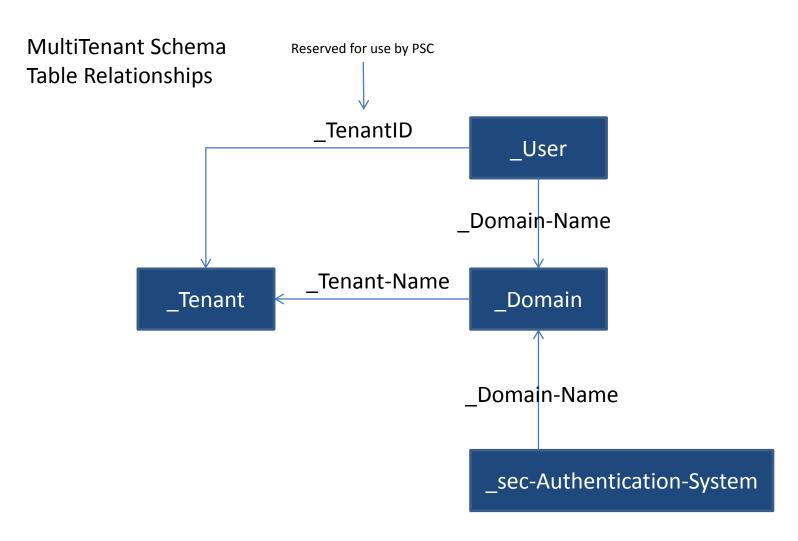

Also: \_partition-set and \_partition-set-detail – See MT Abl pg 213

## MultiTenancy For Developers Being the Supertenant: Language Additions

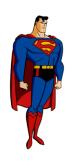

| Language Element                | Туре      | Notes                                                               |
|---------------------------------|-----------|---------------------------------------------------------------------|
| IS-DB-MULTI-TENANT()            | Function  |                                                                     |
| IS-MULTI-TENANT                 | Property  |                                                                     |
| SET-EFFECTIVE-TENANT()          | Function  | Does not invalidate current buffers,<br>Undo does not reset EFF TNT |
| GET-EFFECTIVE-TENANT-ID()       | Function  |                                                                     |
| GET-EFFECTIVE-TENANT-<br>NAME() | Function  |                                                                     |
| TENANT-NAME-TO-ID()             | Function  | Convert Tenant Name to an ID                                        |
| TENANT-ID()                     | Function  | DB connection tenant ID                                             |
| TENANT-NAME()                   | Function  | DB connection tenant Name                                           |
| CREATE FOR TENANT               | Statement | Create record for specific tenant                                   |
| BUFFER-CREATE                   | Method    | Create record for specific Tenant                                   |

See Chapter 3: MultiTenant OE Development Programming Interfaces

## MultiTenancy For Developers Being the Supertenant: Language Additions

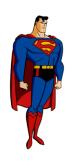

| Language Element              | Туре      | Notes                                                    |
|-------------------------------|-----------|----------------------------------------------------------|
| BUFFER-TENANT-ID              | Attribute | Associated with a buffer                                 |
| BUFFER-TENANT-ID()            | Function  | Associated with a buffer                                 |
| BUFFER-TENANT-NAME            | Attribute | Associated with a buffer                                 |
| BUFFER-TENANT-NAME()          | Function  | Associated with a buffer                                 |
| REPOSITION qrynme TO<br>ROWID | Attribute | Can reposition a query to a rowID in a tenant table      |
| REPOSITION query TO ROWID()   | Method    | Can reposition a query to a rowID in a tenant table      |
| TENANT-WHERE                  | Clause    | Used in a FOR EACH to read records from multiple tenants |
| SKIP-GROUP-DUPLICATES         | Clause    | Process a GROUP table once                               |

See Chapter 3: MultiTenant OE Development Programming Interfaces

## MultiTenancy For Developers Being the Supertenant: MakingThingsEasier

# TDK Consulting Services Inc

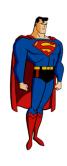

# MT API

## MultiTenancy For Developers Being the Supertenant: Things to Remember!

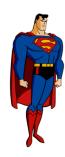

#### Things to remember:

- Each tenant's partition is distinct, so table key values will be unique for a tenant/group and a table only
- 2. ROWID's are unique to a tenant and area *only*.
- Each record of a MT table has an identifier can be used to link it to a tenant via a BUFFER-TENANT-\* call/reference
- 4. Tenant ID, like ROWID and RECID, is not guaranteed to remain the same across a D&L or tenant migration, and should only be used within a single AVM session.

## MultiTenancy For Developers MT and Super Tenant Gotcha's

# TDK Consulting Services Inc

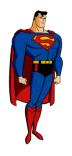

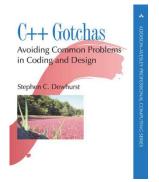

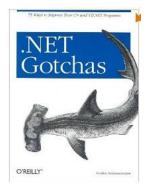

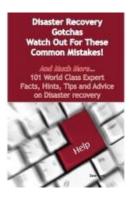

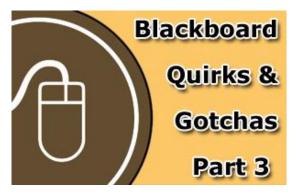

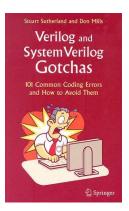

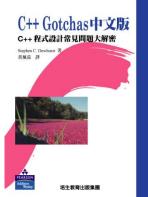

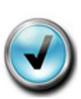

#### Top 5 "Gotchas" To Avoid

When Implementing Identity Resolution

Request Your Complimentary Copy

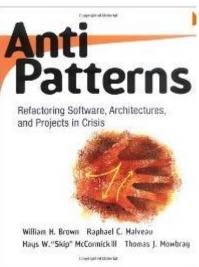

Requires ability to map single application structures to meta-application structures

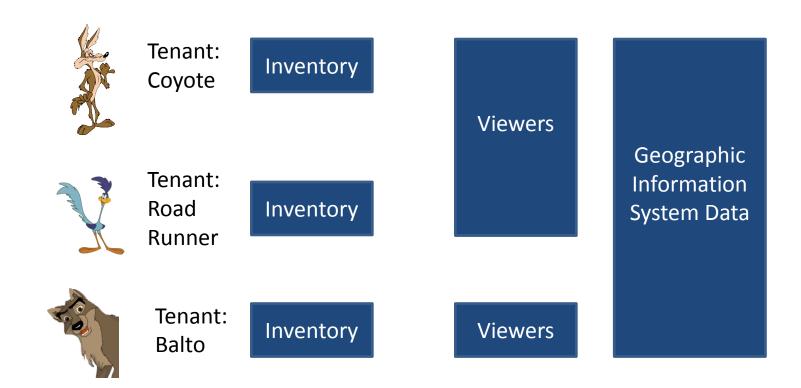

External file, directory, and service collision avoidance

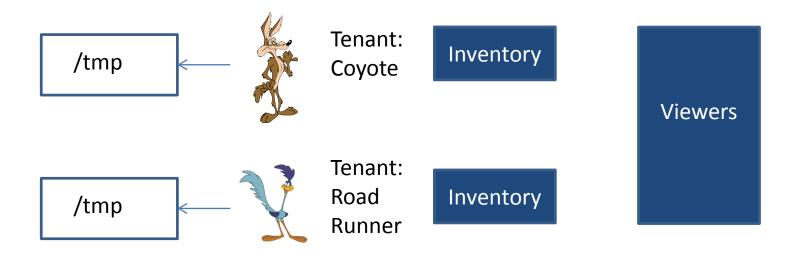

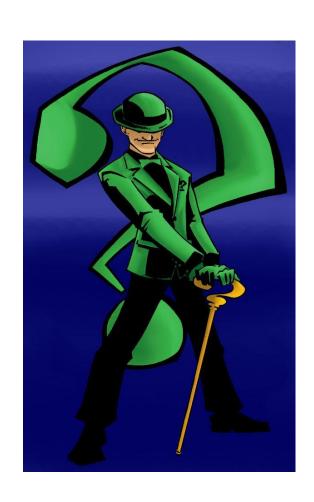

Questions...?

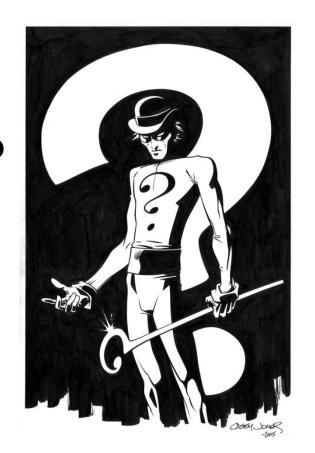

## MultiTenancy For Developers Thank you for your time!

TDK
Consulting
Services Inc

This presentation brought to you by:

Tim Kuehn
Senior OpenEdge Consultant
TDK Consulting Services Inc.
519-576-8100 tim.kuehn@gmail.com